## **PFS3ud**

Rolf Kleiber

Copyright © Copyright©1999 Rolf Kleiber

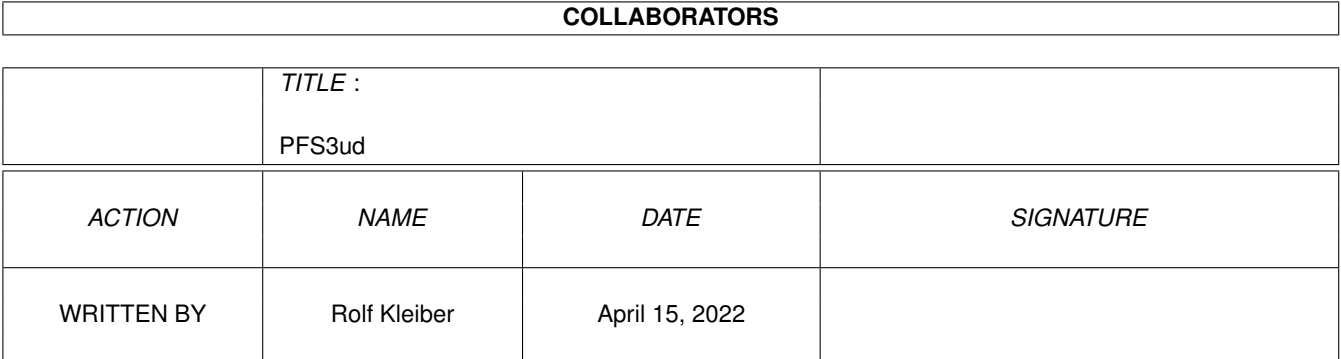

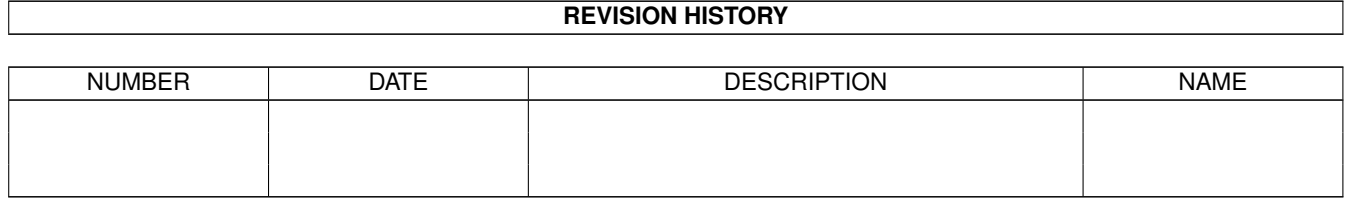

# **Contents**

#### [1](#page-4-0) PFS3ud 1 and 1 and 1 and 1 and 1 and 1 and 1 and 1 and 1 and 1 and 1 and 1 and 1 and 1 and 1 and 1 and 1 and 1 and 1 and 1 and 1 and 1 and 1 and 1 and 1 and 1 and 1 and 1 and 1 and 1 and 1 and 1 and 1 and 1 and 1 and 1 a

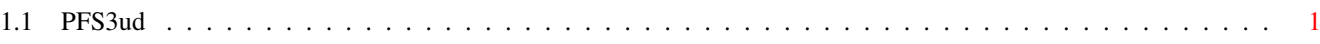

## <span id="page-4-0"></span>**Chapter 1**

## **PFS3ud**

#### <span id="page-4-1"></span>**1.1 PFS3ud**

PFS3ud25.11.1999Rev.:1.0 Freeware Copyright of the PFS3ud and Documentation by Rolf Kleiber. All Rights Reserved! No Warrantie.

With this tool, you can undelete files on PFS3 (PFS2?) formated drives. Simple doubleclick the device to get the .deldir list of this device. To undelet files just doubleclick them. After this you can find the doubleclicked files in Ram: